## *Get the "Write" Style:*

## *Common Editing Concerns at SLCC*

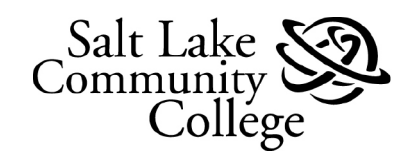

**WAC@SLCC** Writing Across the College The **SLCC Style Guide provides common editing guidelines based upon the Associated** Press (AP) style guide. The chart below offers the most common editing concerns in their AP format, along with the SLCC Style Guide exceptions.

The entire Online AP Style Guide and SLCC Custom Stylebook are available to SLCC employees and students.\* Access is available on an SLCC campus, or through All Access.

This guide is for use in workplace and public writing, not academic writing. Academic disciplines have their own style guides (e.g. MLA, APA, and IEEE) that should be followed by students and faculty when writing academic documents.

(\*AP Online access has been made possible by the SLCC Library.)

**This is considered a living document and will be updated as changes are made.** (*Vers. 2017-03-29*)

Contact the **SLCC Writing Across the College** program with any questions/concerns at wac@slcc.edu or (801) 957-3232.

## *Contents*

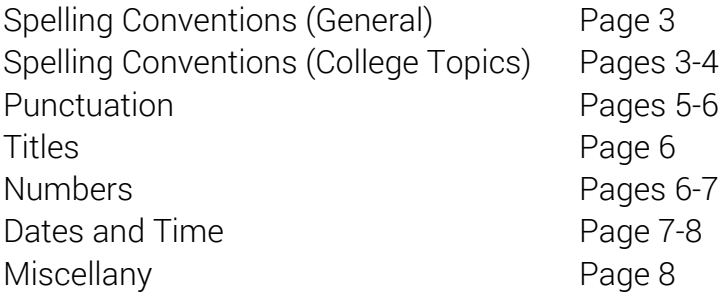

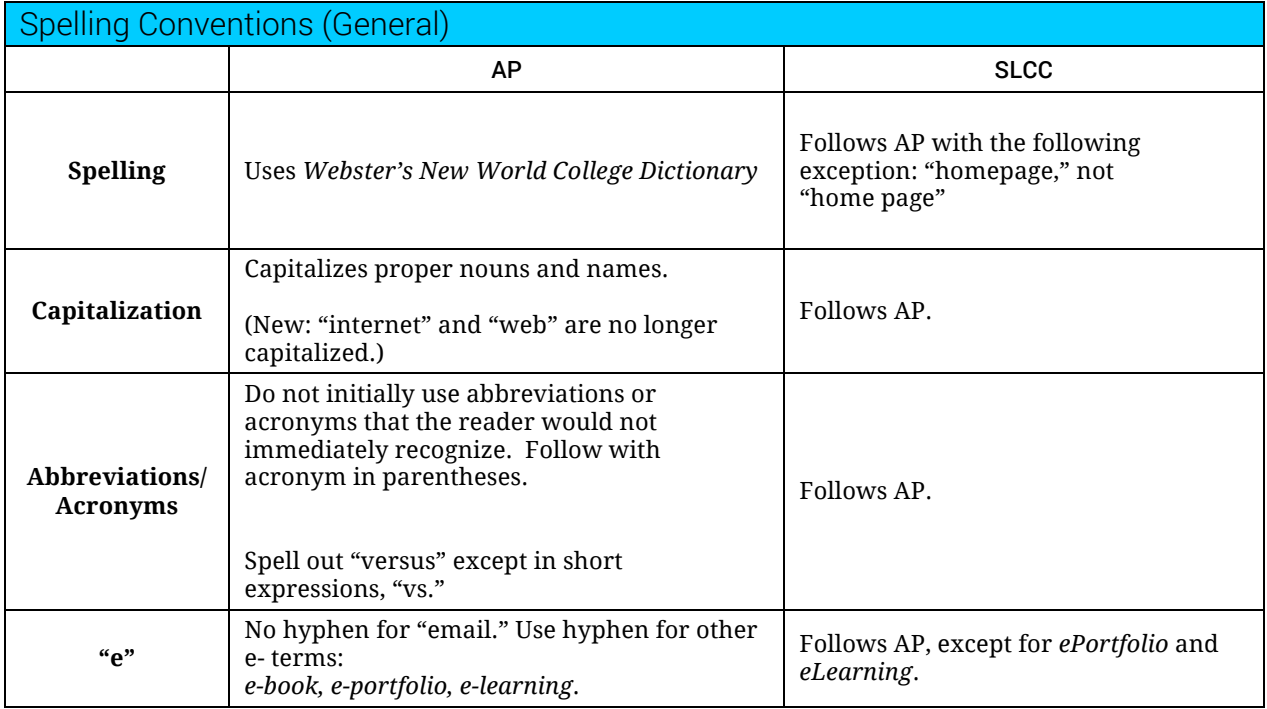

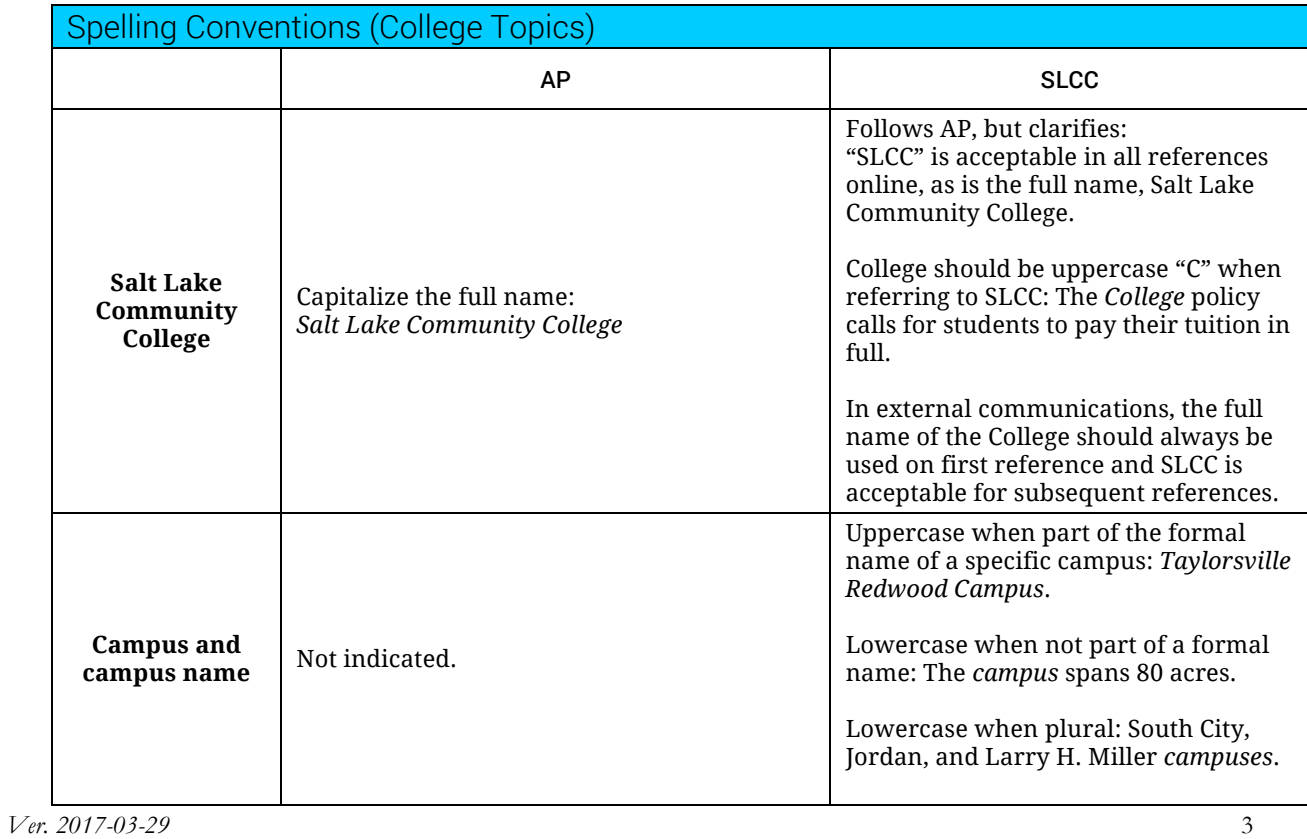

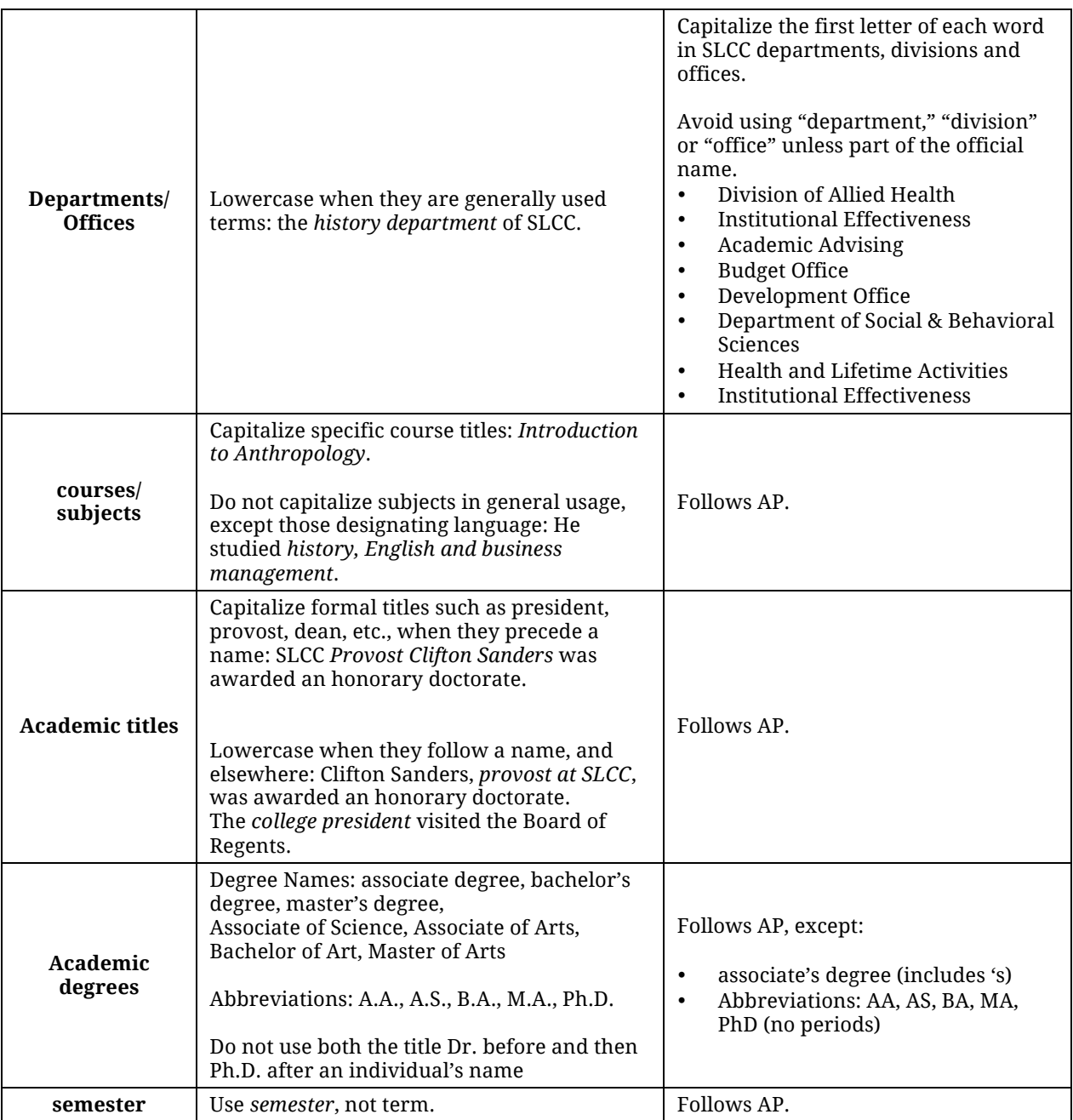

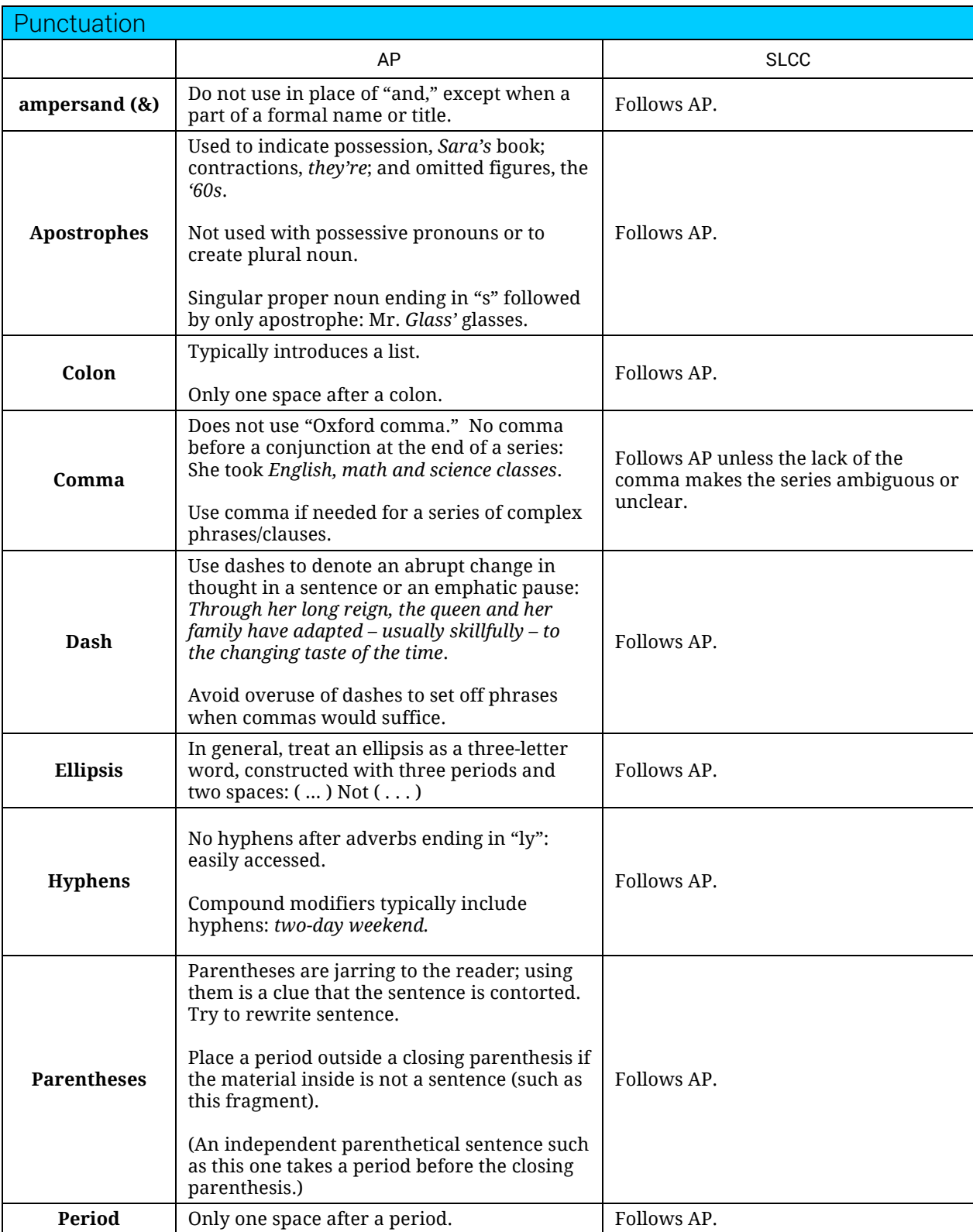

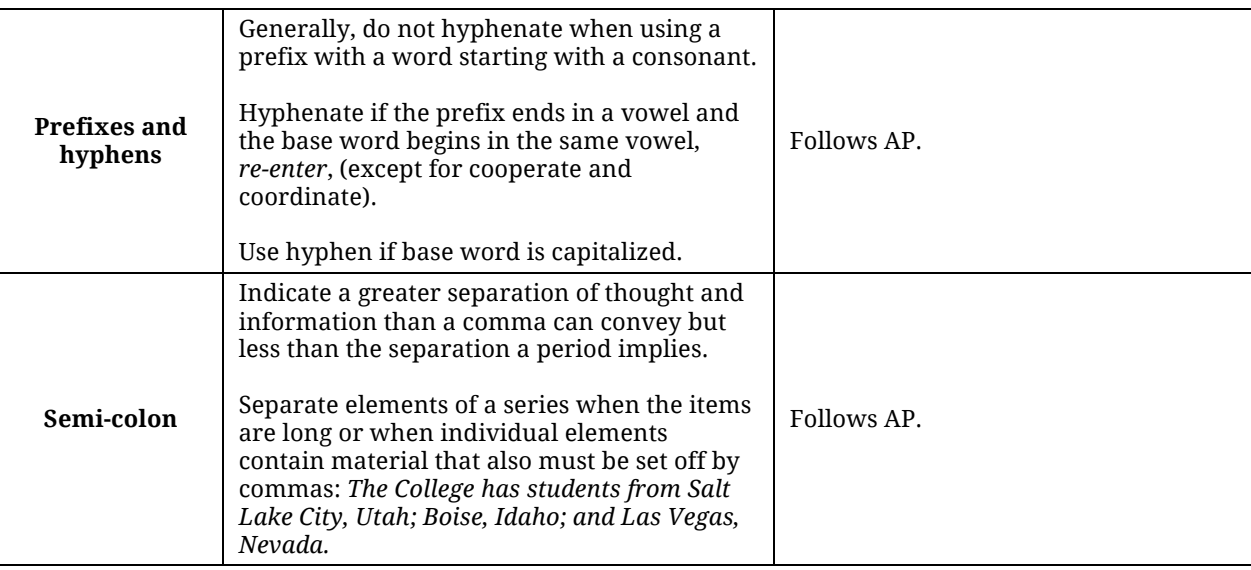

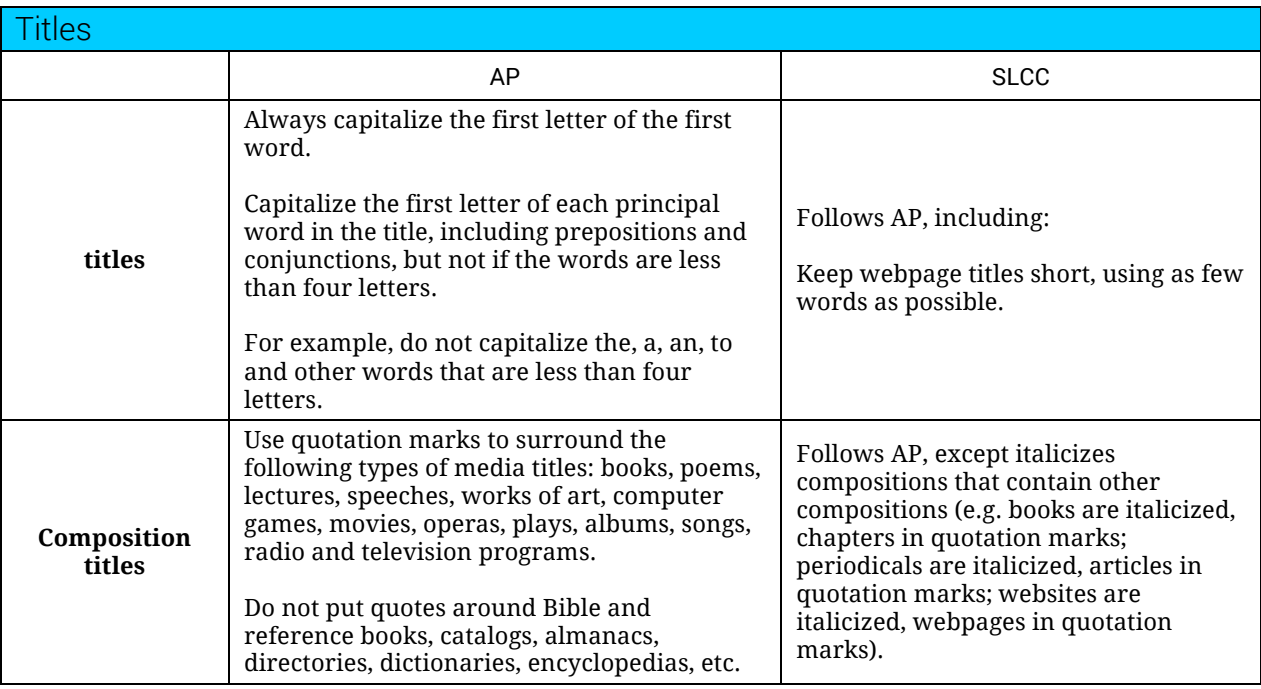

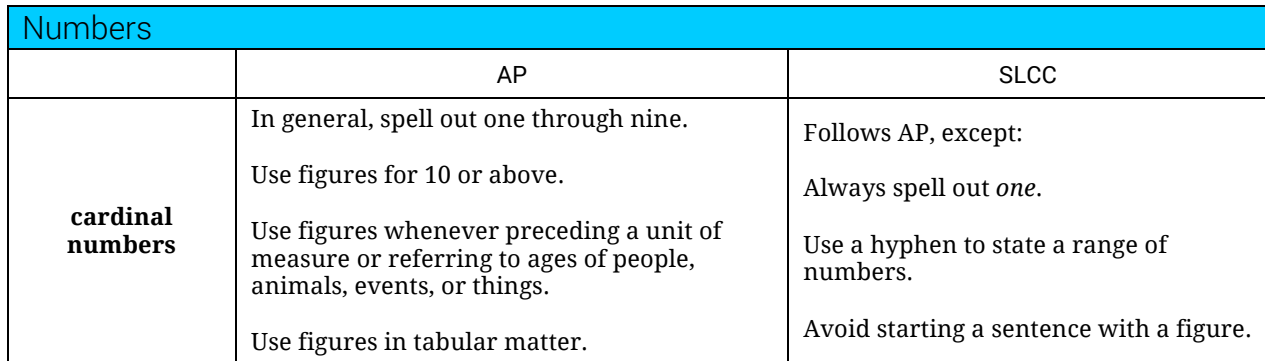

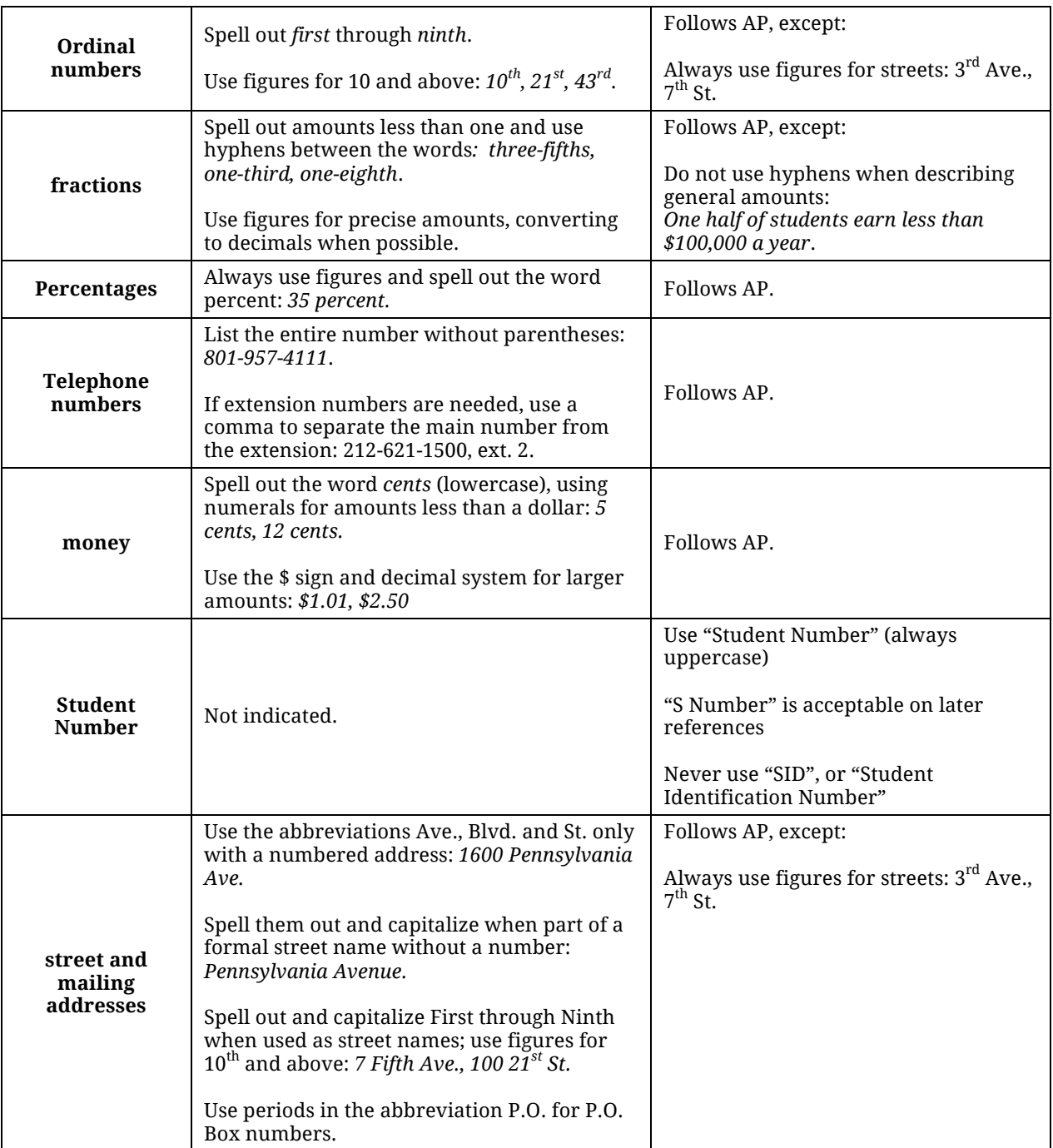

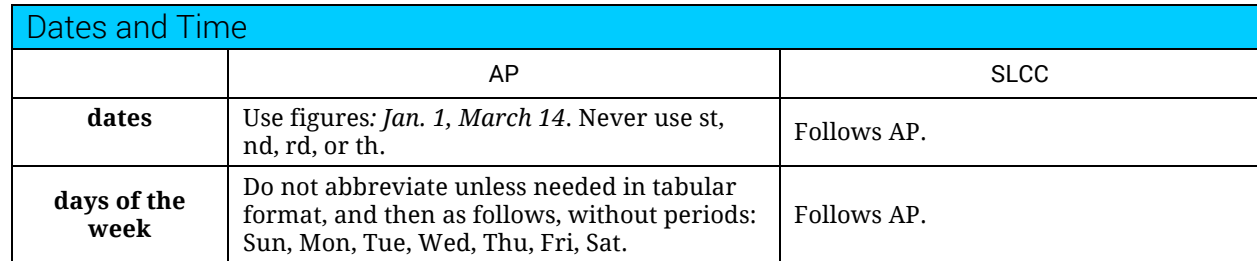

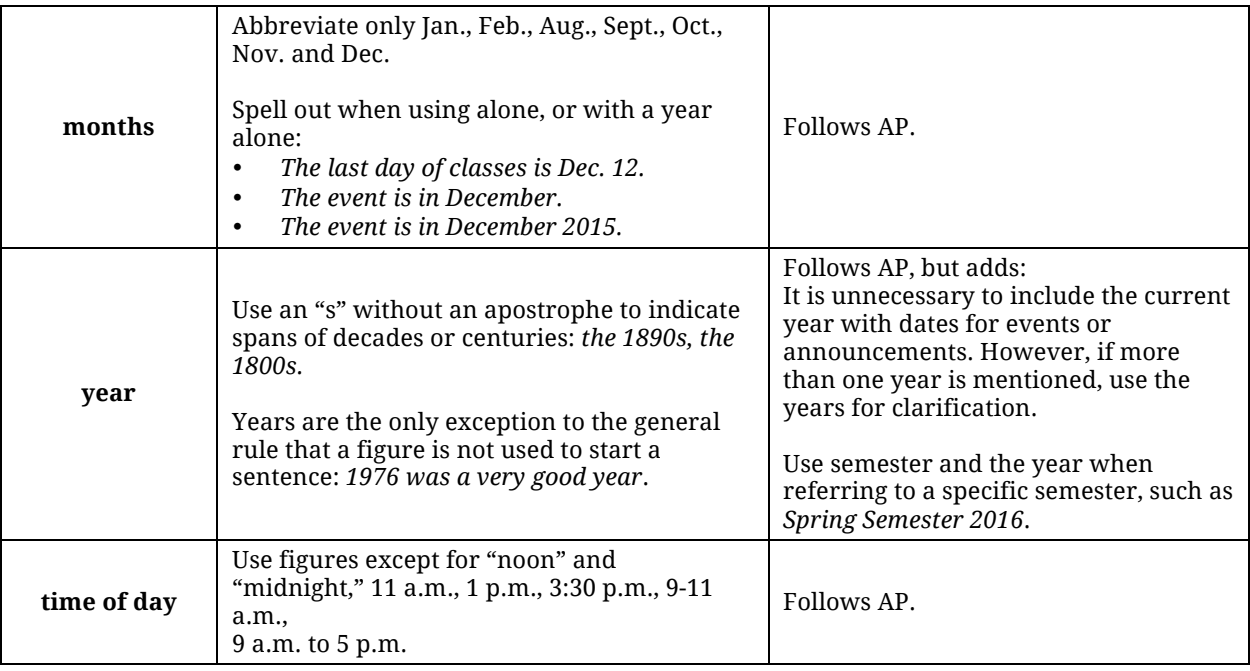

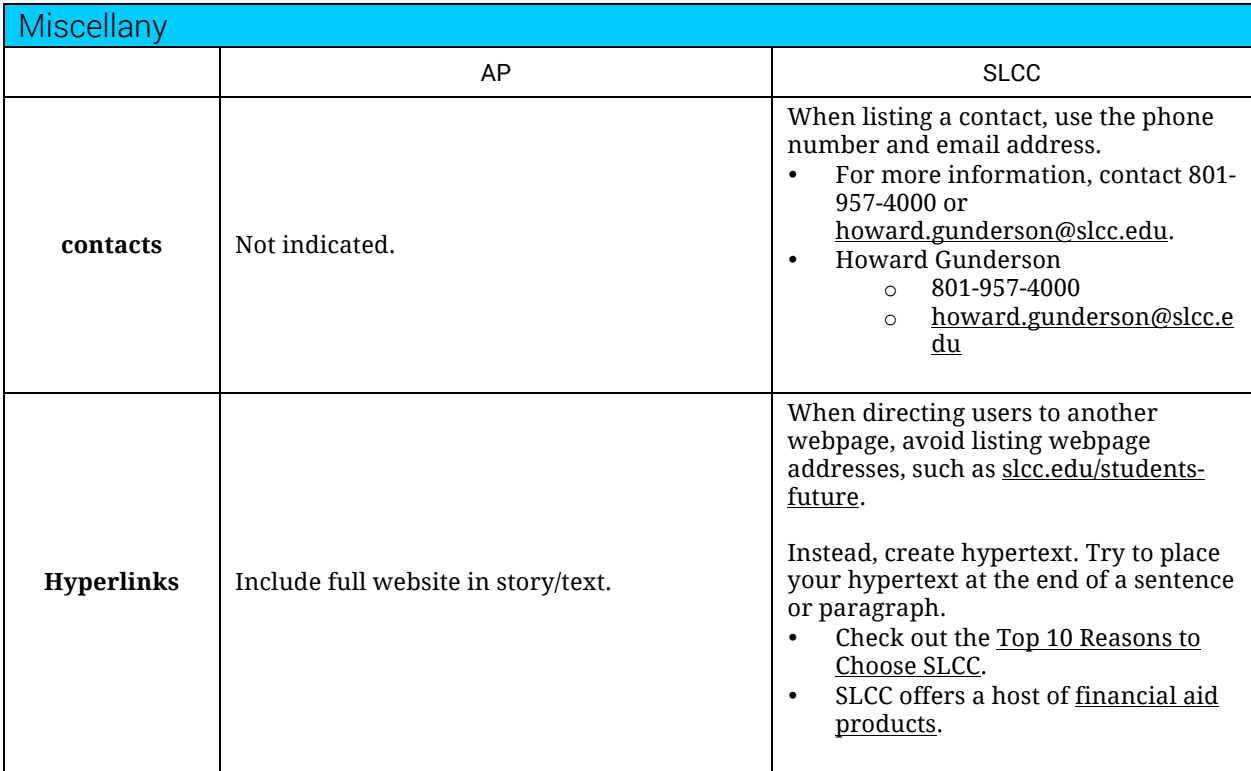